## **Datenblatt**

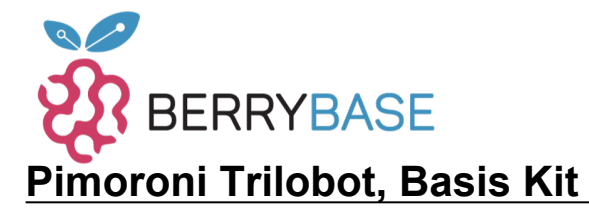

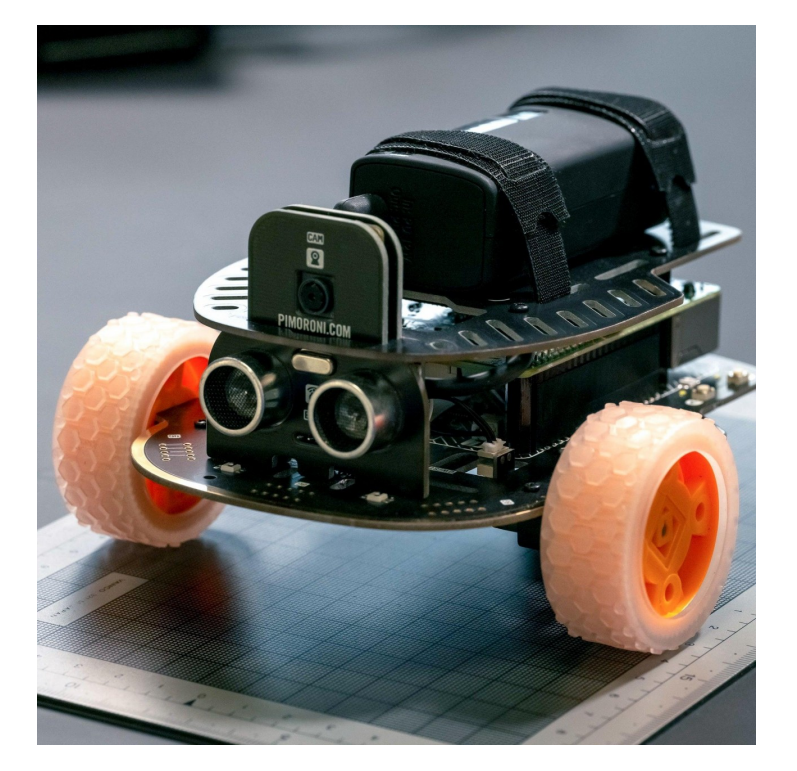

# **PIMORONI**

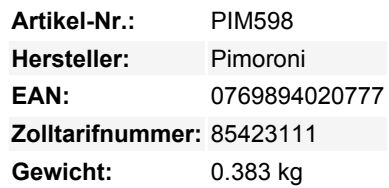

Eine vielseitige, mittelgroße Roboter-Lernplattform für den Raspberry Pi.

Trilobot ist ein robustes Raspberry Pi-basiertes Roboter-Kit, das speziell für den Einsatz im Unterricht entwickelt wurde. Der Einstieg ist einfach, aber wir haben es leicht gemacht, zusätzliche Funktionen hinzuzufügen, damit er mit deinen Plänen für eine unaufhaltsame Roboterarmee mitwachsen kann.

Das Chassis von Trilobot besteht aus mehreren Lagen widerstandsfähiger FR-4-Leiterplatten, mit denen wir aufregende neue Dinge machen können, die mit unseren bisherigen Acrylrobotern nicht möglich waren. Die **Motortreiber-Hardware** ist direkt in das Chassis eingebaut, sodass du keinen separaten HAT für die Motoren brauchst. Wir haben alle Lagen mit **nützlichen Etiketten** gekennzeichnet, damit du weißt, wo alle Teile hingehören, und wir haben ein paar raffinierte Designdetails eingebaut, wie z. B. eine schicke goldene Stoßstange und eine stilvolle, umkehrbare Deckplatte. Außerdem ist eine beeindruckend helle **RGB-LED-Unterbeleuchtung** serienmäßig eingebaut!

Es macht Spaß, mit einem aufgemotzten Hufeisenkrebs auf Rädern herumzufahren, aber wenn du deinem Trilobot zusätzliche Funktionen hinzufügen willst, ist das kein Problem. Mit einer Raspberry Pi Kamera, die du an der integrierten Kamerahalterung befestigst, kannst du dich selbst aus der Sicht des Roboters aufnehmen oder sogar ein bisschen KI/Maschinelles Lernen in den Mix einbauen. Er wird mit einem **Ultraschall-Distanzsensor** geliefert, damit er sich selbst davor schützen kann, gegen Dinge zu stoßen aber wir haben es einfach gemacht, mehr hinzuzufügen - es gibt zwei Anschlüsse, um Breakouts mit Qwiic- oder STEMMA QT-Steckern anzuschließen, und ausgebrochene Header, um bis zu fünf Sockel für [Breakout Garden](https://shop.pimoroni.com/collections/breakout-garden) Breakouts hinzuzufügen (erfordert Löten).

Die Hardware wird von einer voll funktionsfähigen [Python-Bibliothek](https://github.com/pimoroni/trilobot-python/) unterstützt, mit Controller-Code und vielen Beispielen, die mit Hilfe eines hochkarätigen Trilobot-Testteams entwickelt wurden.

Bitte beachte: **Dies ist nur das Trilobot Base Kit**, du musst deinen eigenen Raspberry Pi, eine SD-Karte, eine Kamera und eine Batteriebank hinzufügen.

### **Features**

- 2x Vorderradantrieb, 1x Hinterradrolle
- Vier taktile Tasten und Status-LEDs
- Sechs-Zonen-RGB-Unterbeleuchtung!

Tutti i nomi e i segni qui elencati sono di proprietà del rispettivo produttore. Salvo errori di stampa, modifiche ed errori.

## **Datenblatt**

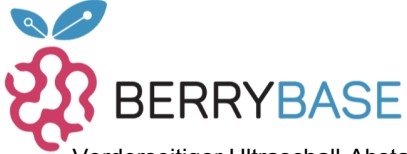

- Vorderseitiger Ultraschall-Abstandssensor und Kamerahalterung (Kamera separat erhältlich).
- 2x Qw/St (Qwiic / STEMMA QT) Anschlüsse
- Hackbare Header für Erweiterungen ein Servo-Header, 5x Header für die Montage von Breakout Garden Sockeln (separat erhältlich), 1x I2C-Header
- [Schaltplan](https://cdn.shopify.com/s/files/1/0174/1800/files/trilobot_schematic.pdf?v=1639566970)
- Mechanische Zeichnungen: [Hauptteil](https://cdn.shopify.com/s/files/1/0174/1800/files/trilobot_main_board_drawing.pdf?v=1639566969) / [Oben](https://cdn.shopify.com/s/files/1/0174/1800/files/trilobot_top_board_drawing.pdf?v=1639566969) / [Vorderseite](https://cdn.shopify.com/s/files/1/0174/1800/files/trilobot_front_board_drawing.pdf?v=1639566970) / [Kamera](https://cdn.shopify.com/s/files/1/0174/1800/files/trilobot_camera_board_drawing.pdf?v=1639566970)
- [Python Bibliothek](https://github.com/pimoroni/trilobot-python/)

#### **Basiskit enthält**

- Trilobot Haupt-, Ober-, Front- und Kameraplatine
- 2x 110:1 Motoren mit vorgelöteten Unterlegscheiben
- 2x Motorkabel
- 2x griffige Moon-Buggy Räder
- 1x Kugelrolle
- Ultraschall-Abstandssensor
- Booster-Header für die Befestigung deines Pi
- USB-C Stromkabel für den Anschluss einer Powerbank (nicht im Lieferumfang enthalten).
- Zugehörige Muttern, Schrauben und Befestigungsmaterial

Um deinen Roboter zu vervollständigen, brauchst du außerdem einen Raspberry Pi 4, eine Raspberry Pi v2 Kamera, eine microSD-Karte und ein USB-C Akkupack.

#### **Anfangen**

Wir haben ein vollständiges, [anfängerfreundliches Tutorial](https://learn.pimoroni.com/article/assembling-trilobot) mit vielen Fotos, das dir zeigt, wie du deinen Trilobot zusammenbaust und die Python-Bibliothek installierst.

#### **Hinweise**

Wenn du den Trilobot mit mehr LEDs ausstatten willst, gibt der Servostecker 5V aus und ist mit GPIO12 verbunden, so dass du ihn mit Neopixels/WS2812-Streifen und -Panels verwenden kannst, wenn du die CircuitPython-Bibliotheken von Adafruit verwendest.

### **Weitere Bilder:**

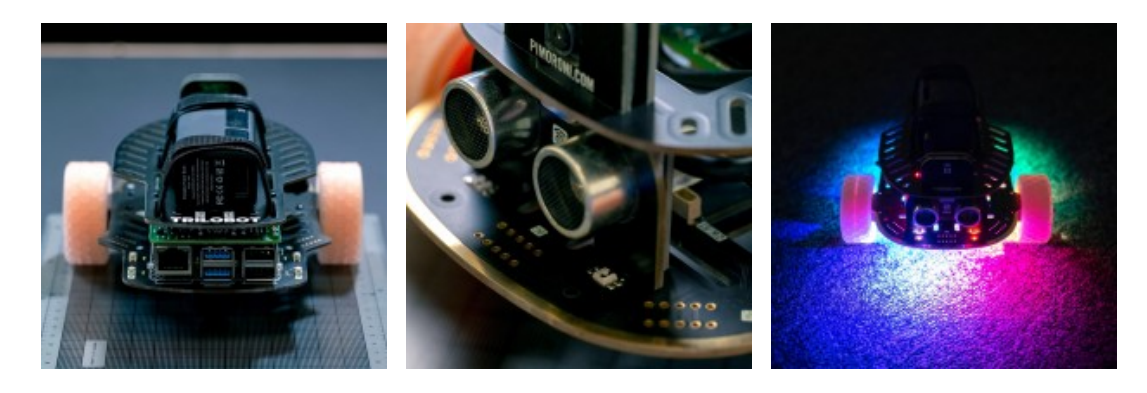